In the rapidly evolving digital marketplace, securing your digital assets is paramount. One of the most effective ways to achieve this is by using a **cold wallet**. This article will provide you with a comprehensive guide on how to use a cold wallet effectively, ensuring your assets remain safe from online threats.

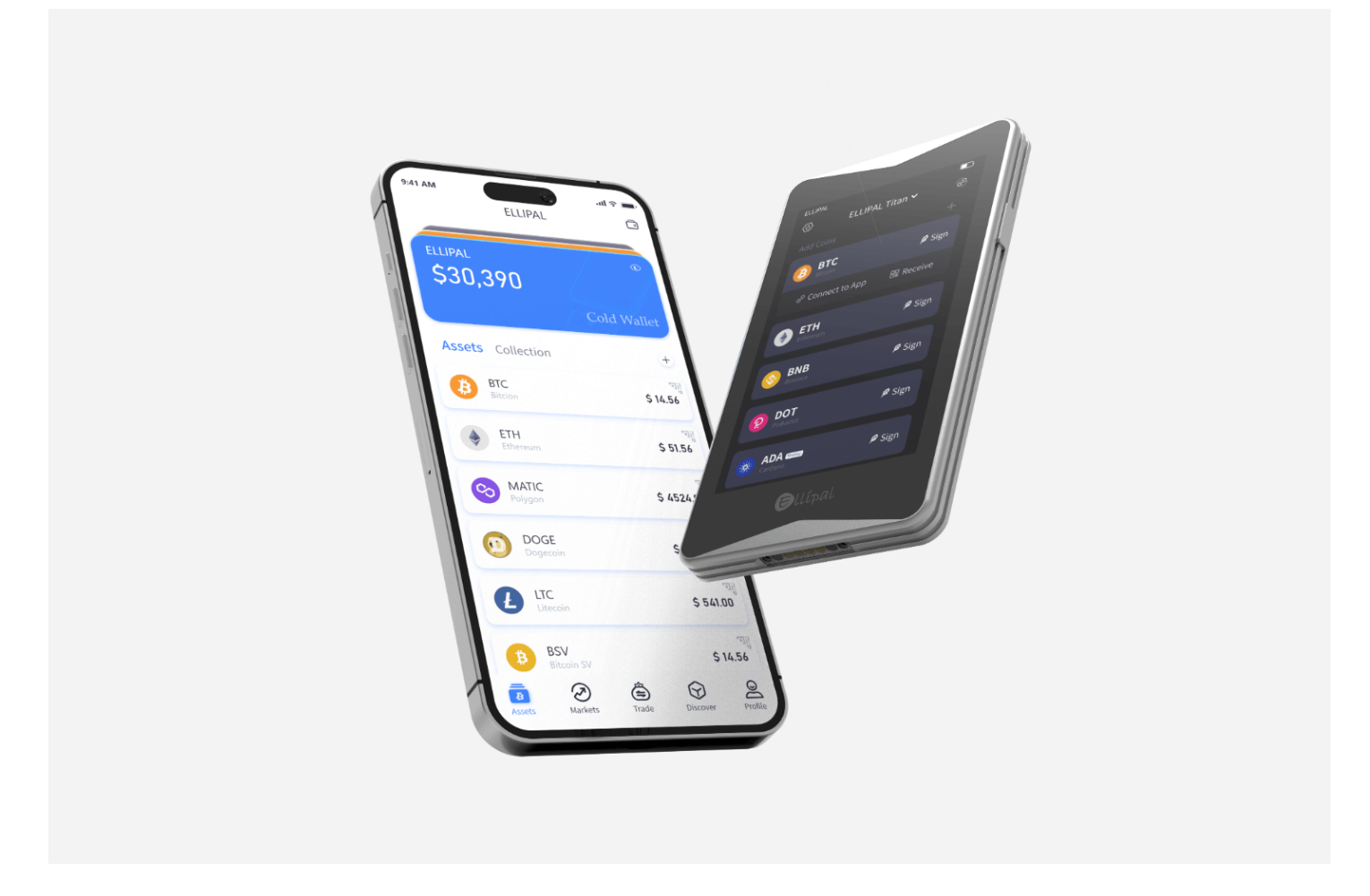

# **What is a Cold Wallet?**

A cold wallet, also known as a hardware wallet, is a physical device designed to store your cryptocurrency offline. Unlike hot wallets, which are connected to the internet, cold wallets provide an extra layer of security by keeping your private keys offline. This significantly reduces the risk of hacking and unauthorized access.

### **Setting Up Your Cold Wallet**

Before you can start using your cold wallet, you need to set it up properly. Here are the steps to follow:

- 1. **Purchase a reputable cold wallet:** Ensure you buy from a trusted manufacturer. For instance, the **[Ledger Nano S](https://example.com/product/ledger-nano-s)** is a popular choice among users.
- 2. **Initialize the device:** Follow the manufacturer's instructions to initialize your cold wallet. This usually involves connecting the device to your computer and setting up a PIN.
- 3. **Backup your recovery phrase:** During the setup process, you will be given a recovery phrase. Write this down and store it in a safe place. This phrase is crucial for recovering your funds if you lose access to your wallet.

#### **Transferring Funds to Your Cold Wallet**

Once your cold wallet is set up, you can transfer your cryptocurrency to it. Here's how:

- 1. **Connect your cold wallet to your computer:** Use the provided USB cable to connect your device.
- 2. **Open the wallet software:** Launch the wallet software on your computer. This software will allow you to manage your funds.
- 3. **Generate a receiving address:** Use the software to generate a new receiving address. This is the address you will use to transfer your funds.
- 4. **Transfer funds:** Send your cryptocurrency from your exchange or hot wallet to the receiving address generated by your cold wallet.

## **Maintaining Your Cold Wallet**

Proper maintenance of your cold wallet is essential to ensure its longevity and security. Here are some tips:

- **Keep your device updated:** Regularly update the firmware of your cold wallet to ensure it has the latest security features.
- **Store your recovery phrase securely:** Never share your recovery phrase with anyone and avoid storing it digitally.
- **Use a secure environment:** When accessing your cold wallet, ensure you are in a secure environment free from potential threats.

# **Conclusion**

Understanding **how to use a cold wallet** is crucial for anyone looking to secure their digital assets in today's digital marketplace. By following the steps outlined in this guide, you can ensure your cryptocurrency remains safe from online threats. Remember, the key to effective security is vigilance and proper maintenance of your cold wallet.

"Security is not a product, but a process." – Bruce Schneier

For more detailed information, you can refer to the [video tutorial on setting up the Ledger Nano S.](https://example.com/video/ledger-nano-s-setup)

# **References**

• [how to use a cold wallet](https://durulsan.com/index.php?dil=2&url=https://www.ellipal.com/pages/start-guide)